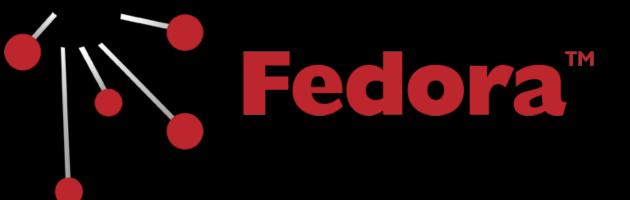

## **Developer Introduction**

Andrew Woods, DuraSpace

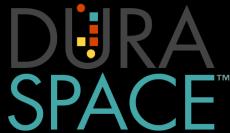

## **Learning Outcomes**

- Communicate value of cross-institutional collaboration process
- Feel comfortable getting involved in development sprints
- Be able to articulate technology stack and tools
- Know where to look for more details

## Sprints

- 2 weeks in length
- Scheduled in 6-month phases
- Standard Agile Scrum weekly schedule
- All community developers

### **Agile/Scrum Teams**

- Daily stand-up
- Product and Sprint backlogs
- Scrum
- Sprint
- Sprint planning
- Sprint retrospective
- Velocity

# Support Tools

### Pivotal Tracker

- Bug tracking system
- Tightly tied with git commits
- Ticket flow/process

### **Travis-CI**

- Continuous integration testing
- Run automatically via GitHub
- Basic sanity build on each commit

### **Jenkins**

- Continuous integration build server
- Publishes snapshot build artifacts to sonatype
- Publishes code-coverage and stats to sonar

#### Sonar

- Dashboard of codebase health
- Test code coverage
- Code problem areas, or hotspots
- Total lines of code and complexity, etc.

## The Basics

### Java7 Webapp

- Fedora is a standard Java7 web-application
  - Jetty and Tomcat, or one-click
  - Deployed as a war
- Configuration via
  - Configuration files
  - System-properties
  - Repository objects/resources

#### Maven3

- Build tool
- Manages library dependencies, build artifacts, code formatting, integration tests, release signing and deployment, codecoverage, etc
- Release artifacts are deployed to mavencentral

### **GitHub**

- https://github.com/fcrepo4
- https://github.com/fcrepo4-labs
- Main F4 codebase: fcrepo4

### **Other GitHub Projects**

- ontology
- fcrepo-message-consumer
- fcrepo-module-auth-rbacl
- fcrepo-module-auth-xacml
- fcrepo-build-tools
- fcrepo-sample-dataset

### **Git Process**

- Standard
  - Fork the codebase
  - Commit to a branch
  - Send pull request
- Facilitates collaboration

## **Application Stack**

- Top Fedora webapp
  - Adds preservation and access sensibilities
  - Linked data, LDP abstraction
- Middle JCR implementation
  - Modeshape OSS JCR reference implementation
- Bottom Storage/Caching
  - Infinispan OSS Java caching and persistence
  - Foundation of clustering exposed through the stack

## **Background Reading**

- JAX-RS 2 (jersey2)
- JCR
- Infinispan
- Modeshape
- Maven3

- Guava
- wiki process, documentation, roadmap